## **Team Scorpion Frost Wyrm Driver [HOT] Download**

have you ever been in a situation where you are unable to connect your printer with the device?. you may feel that your printer is so difficult to connect with your device. can you connect your printer with your device in a proper way? is it really difficult for you to connect your printer with your device? did you know that it is really not difficult to set up your printer at home. in order to use a printer at home, we need to connect your printer with the device. so, if you want to set up your printer at home, the very first thing you need to do is to download your canon printer driver. download canon printer driver from canon.com/ijsetup then install and setup your canon printer product by visiting canon.com/ijsetup. most of the printers are nowadays available are all-in-one printers as it can do print, fax, scan as well as copy. todays life has become highly dependent on printers. moreover, you can even print the documents even at home. if you want to set up a printer at home and need help with canon wireless printer setup, contact the experts. the professionals are providing easy guiding steps for wireless printer setup. the various steps involved in connecting the printer to the wireless network using the canon. all the printers have one set of the drivers which they can download and install online. the wireless printers are compatible with windows 7, 8, 8.1, 10 and mac. to set up the wireless printer, you need to download the appropriate drivers. you can download the printer drivers from the official website of the printer. you can download the printer drivers online which are easily available. you need to download the printer driver for your printer model so you can install the printer on your device. there are so many ways in which you can download the printer drivers. you can use the official website or can visit the offline download page. the other method is by using the software which allows you to download the printer driver. you can search for the printer driver on the internet using the proper keyword. if you are not able to find the printer driver, you can contact the support team of the printer. they will guide you to the correct printer driver. the support team of the printer will help you to set up the printer on your device. to set up your printer, you can contact the professionals.

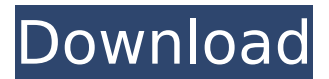

## **Team Scorpion Frost Wyrm Driver Download**

to ensure the quality and usability of the company products, hp supported the tech for better printing and scanning. the printers enable users to make copies and print documents in different output formats. hp printers are the best choice for home users, professionals and can be used for the business purposes. hp printers are available in various types and there are various brands available in the market. hp printers have efficient and fast services as well. hp printers come in different types and users can select the one as per their need and requirement. hp printers are available in wide range and users can select their printer as per their product requirement. the printer comes with various inbuilt features such as scanning, copying, and make quick prints. for making the hp printer work perfectly, you need to setup your printer and set up the hp printer driver. hp printers are of various types which are dedicated for various type of users. in order to make your hp printer work properly, you need to install the printer driver on your system. hp printer setup is a simple process. in

order to print and scan, hp printers needs a printer driver. the printer driver is the interface between the printer and the computer. the printer driver acts as an interface for the computer to communicate to the printer. the printer driver also allows the users to make copies and print documents and images. the driver for a printer is always stored in the form of a printer driver. hp printer driver has a plug and play mechanism. following are the steps to download and install the driver for the hp printer. hp drivers will not be visible in the devices. it is because the driver is stored in the system. the printer driver has a file format and name. in the printers, you can see the icon of the driver in the scanning panel. hp drivers are of two types. the first type contains the installation software and the second type includes the installation cd or a floppy disk. in case of downloading the drivers, you need to select your operating system. if you are installing the software of the printer, you need to select the operating system. hp drivers can be installed in the following three ways. hp driver download hp driver download free hp driver download download online first method : connect to a network. download

the software. microsoft windows. hp

## printer driver for. 5ec8ef588b

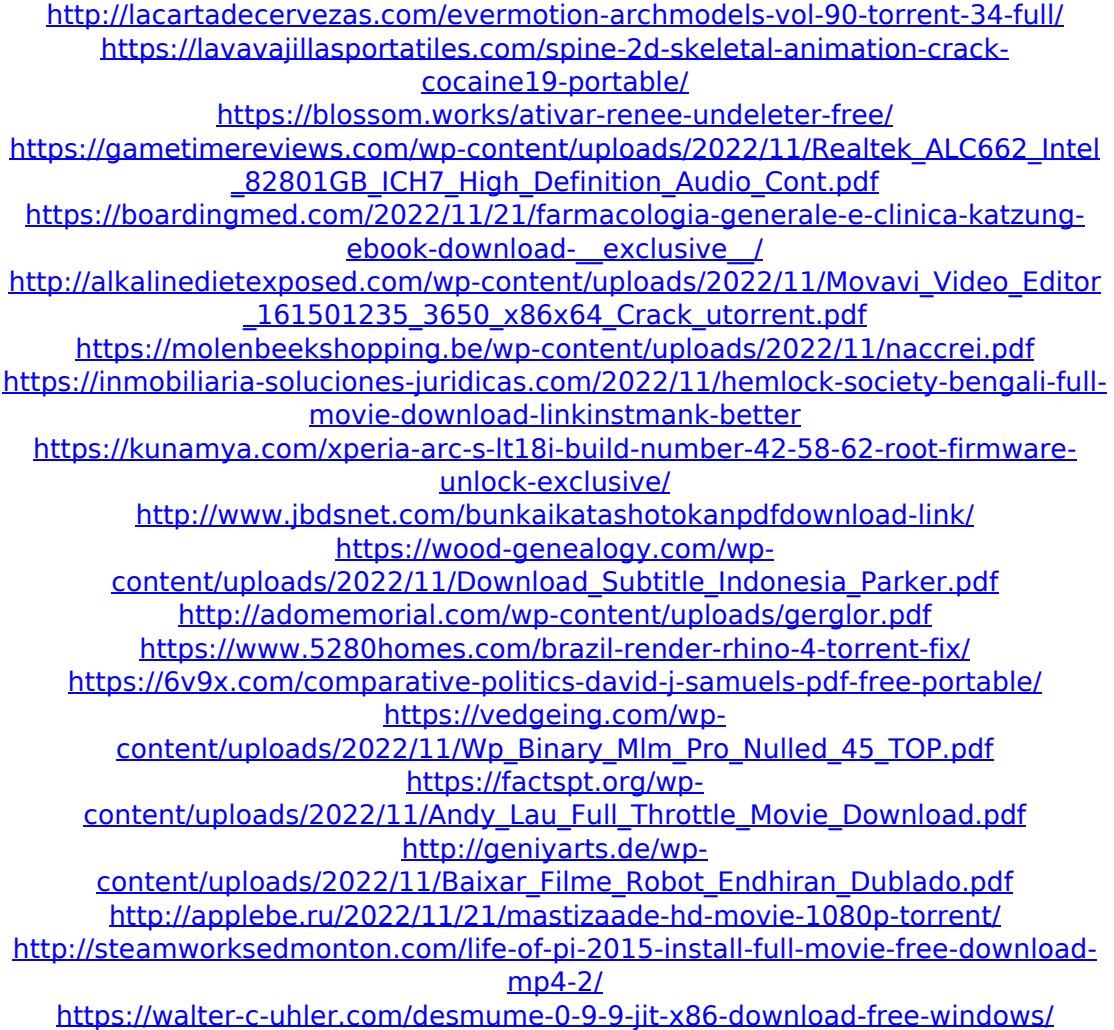